# Méthode de conception en électronique

Cours 6

# Jusqu'à présent

- $\bullet$  Étapes:
	- Analyse DC: C sont circuits ouverts
	- Calculer paramètres petit-signal
	- Analyse AC: C sont courts-circuits
- Condensateurs enlèvent DC
- Condensateurs "laissent passer" AC
- Pourquoi?
	- Parce qu'ils sont des filtres passe-haut

# Jusqu'à présent

- Un filtre passe-haut laisse passer les hautes frequences
	- Qu'est-ce que ca veut dire "haute" frequence?
- Considérez un cas concret…

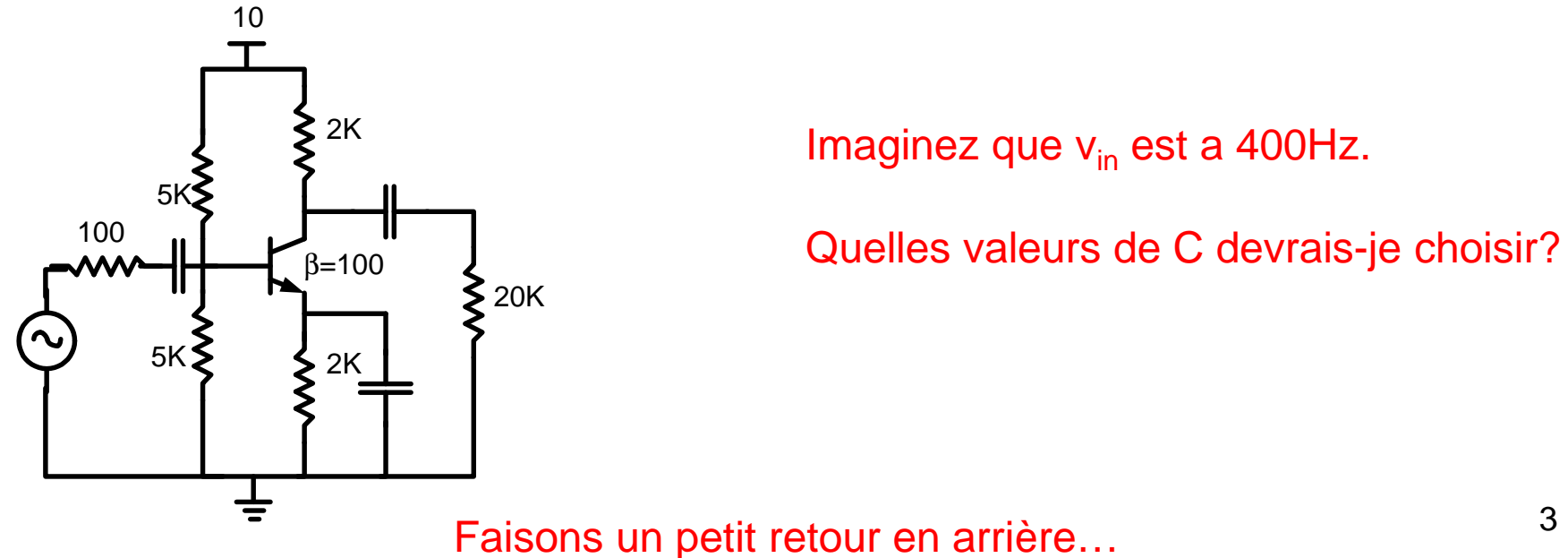

- $\bullet$  Considerez ce filtre passe-haut: Vinn <del>K I</del> <sup>Vout</sup>
- • Quelles fréquences passent?
	- 1) Trouver fonction de transfert
	- 2)  $\,$  Régime sinusoidal etabli: s=j $\omega$
	- 3) Mettre le gain égal à 0.707
	- 4) Résoudre pour trouver ω

- Le circuit est: Vin <del>H J</del> Vout
- $\bullet\,$  On trouve  $\rm V_{\rm OUT}$  (diviseur de tension):

$$
V_{OUT} = V_{IN} \frac{R}{R + \frac{1}{sC}}
$$

• **Function de transfert:**  

$$
V_{OUT} = V_{IN} \frac{R\left(\frac{s}{R}\right)}{R\left(\frac{s}{R}\right) + \frac{1}{sC}\left(\frac{s}{R}\right)}
$$

5

*CR*

*s*

 $+\,-$ 

*s*

 $\frac{ovr}{l} = \frac{0.5}{1}$ 

 $\overline{V_{\scriptscriptstyle D}^{\phantom{\dag}}}=$ 

=

*V*

*IN*

- On sait que s=σ+j $\omega$ 
	- $\bullet\,$  En régime sinusoidal établi,  $\sigma{\rightarrow}0$  et donc, s=j $\omega$

$$
\frac{V_{OUT}}{V_{IN}} = \left(\frac{j\omega}{j\omega + \frac{1}{CR}}\right)
$$

• L'amplitude du gain devient:

Hautes fréquences

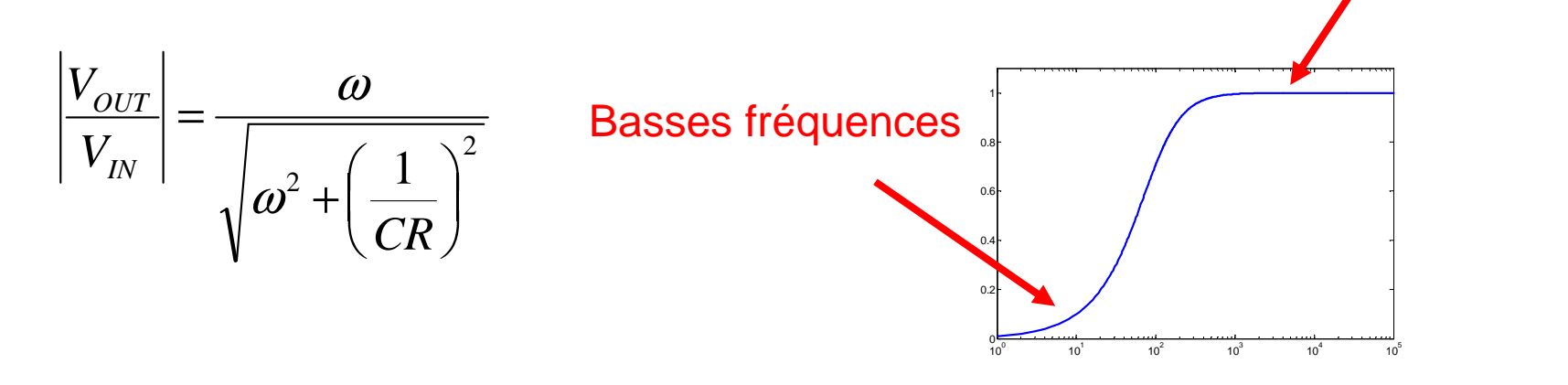

- Il y a une plage de fréquences où le gain est maximal
	- Avec un changement de fréquences, ce gain peut chuter
	- On va s'interesser au point où le gain **baisse de 3dB**
- La fréquence à ce point: ω<sub>-3dB</sub>

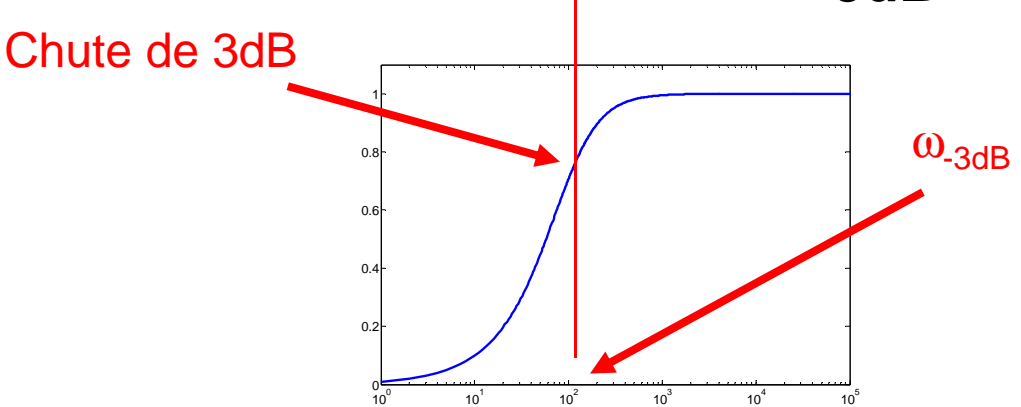

- $\bullet$   $\omega_{\mathsf{3dB}}$  : fréquence de coupure
	- Fréquence où gain est -3dB de son maximum.
- Comment trouver un gain en décibels?

$$
GAIN_{dB} = 20LOG_{10}\left(\frac{V_{OUT}}{V_{IN}}\right)
$$

• Une chute de -3dB correspond à:

$$
-3 = 20LOG_{10}\left(\frac{V_{OUT}}{V_{IN}}\right) \qquad \qquad \frac{V_{OUT}}{V_{IN}} = 10^{\left(\frac{-3}{20}\right)} \approx 0.707 = \sqrt{\frac{1}{2}}
$$

• (Même) Explication graphique:

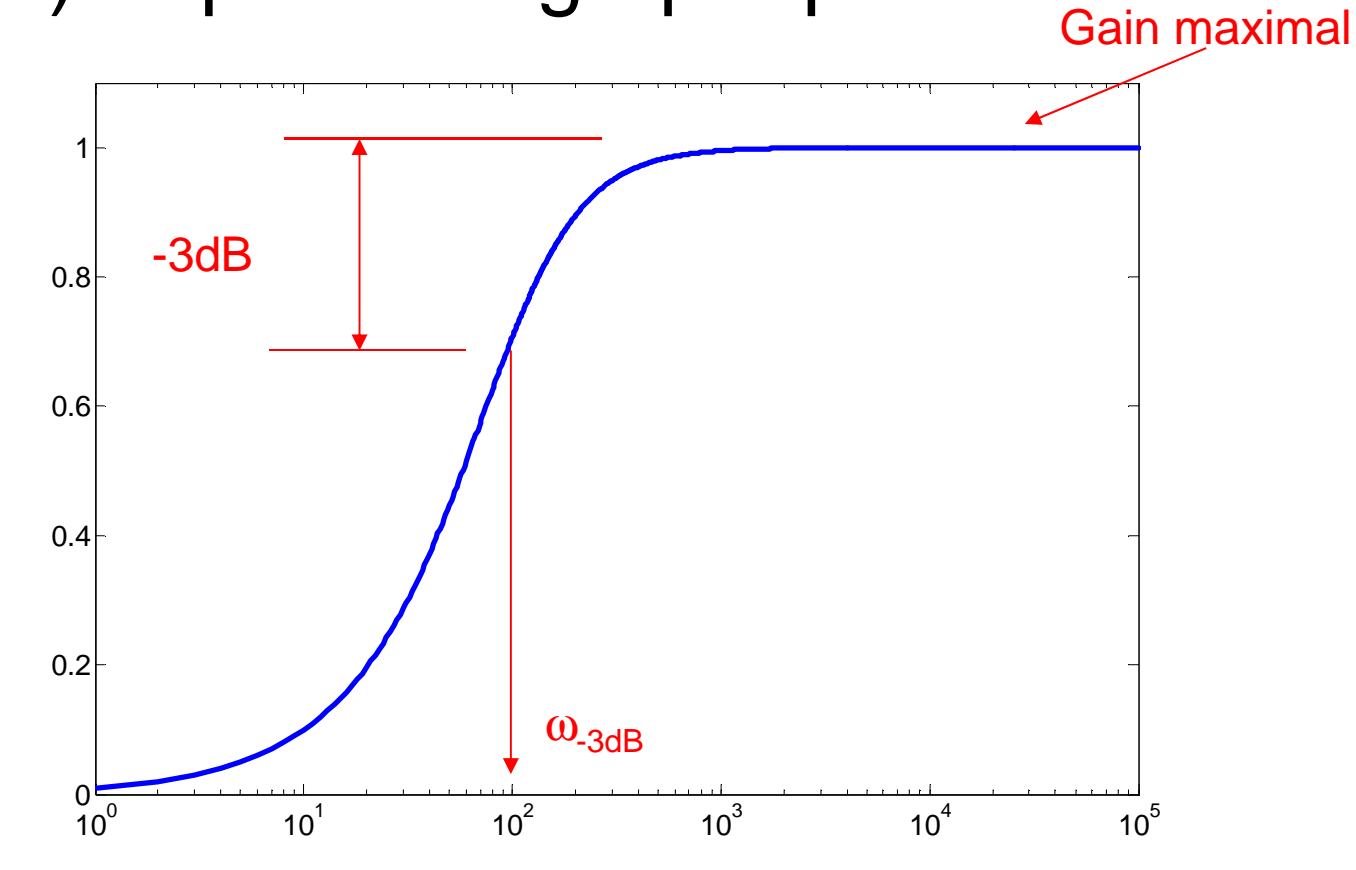

• Notre filtre a un gain maximal de 1

$$
\textbf{(0)} \longrightarrow \infty \qquad \qquad \left| \frac{V_{OUT}}{V_{IN}} \right| = \frac{\omega}{\sqrt{\omega^2 + \left(\frac{1}{CR}\right)^2}} \quad \textbf{0} \qquad \qquad \qquad \left| \frac{V_{OUT}}{V_{IN}} \right| = 1 \qquad \text{Gain maximal}
$$

10

• On trouve fréquence où le gain est 0.707.

$$
\left|\frac{V_{OUT}}{V_{IN}}\right| = \frac{\omega}{\sqrt{\omega^2 + \left(\frac{1}{CR}\right)^2}}
$$
\n
$$
\sqrt{\frac{1}{2}} = \frac{\omega_{\text{3dB}}}{\sqrt{\omega_{\text{3dB}}^2 + \left(\frac{1}{CR}\right)^2}}
$$
\nOn isole  $\omega_{\text{3dB}}$ :\n
$$
\omega_{\text{3dB}} = \left(\frac{1}{CR}\right)
$$

•

• Regardons l'équation de la fonction de transfert: $\bigg)$  $\bigg($ 

 $\frac{ovT}{l}$  =  $\frac{0}{1}$ 

=

*V*

*IN*

 $\overline{V_{\nu}}$  –  $\vert$ 

 $\setminus$ 

*s*

• <u>Sous cette forme,</u> ω<sub>-3dB</sub> est "à côté" du s:  $\overline{\phantom{a}}$  $\int$  $\bigg)$  $\setminus$  $\bigg($  $\Box$ 3 $dR$   $\Box$ = $\int dB$   $\left($   $CR\right)$ 1 $\omega_{-3dB} = \frac{1}{6}$ 

+

*s*

*CR*

 $\overline{\phantom{a}}$  $\big)$ 

# C'était quoi le but de tout ça?

- Notre amplificateur a 3 condensateurs
- On pourrait trouver ω<sub>-3dB</sub> avec l'analyse au long, mais…
	- Difficile à analyser
	- Difficile à interpreter (grosse équation)
- Peut-on simplifier?

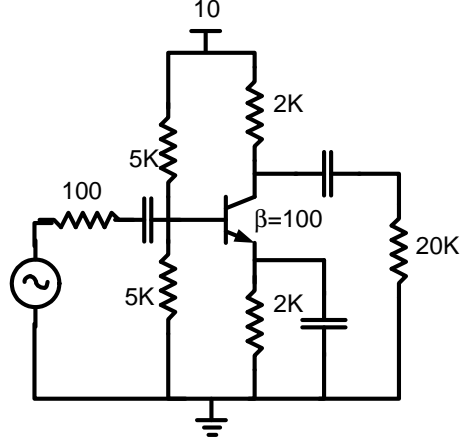

- On présente une nouvelle technique:
	- Approche approximative
	- Permet de réduire les calculs
	- Permet de développer un peu d'intuition
- Approche par « constante de temps court circuit »
- Commençons par dériver l'approche…

- Notre circuit a 3 condensateurs, donc c'est un système du 3<sup>e</sup> ordre
- C'est un filtre passe haut
	- Fonction de transfert générique:

 $(s+\omega_1)(s+\omega_2)(s+\omega_3)$ 3 $+ \omega_1$  )(  $s + \omega_2$  )(  $s + \omega_3$ = $(s + \omega_1)(s + \omega_2)(s$ *KsVVINOUT*ω→∞  $\omega \rightarrow \infty$  Gain  $\rightarrow$  max  $\omega \rightarrow 0$  Gain = 0

 $\bullet \;\; \omega_1,\; \omega_2,\; \omega_3$ : 3 pôles associés aux 3 condensateurs

Développons le dénominateur…

• Ça nous donne…

 $u_1 + w_2 + w_3$ ) +  $s_1(w_1w_2) + w_3(w_1 + w_2)$ j +  $w_1w_2w_3$  $s^{3}+s^{2}(\omega_{1}+\omega_{2}+\omega_{3})+s[(\omega_{1}\omega_{2})+\omega_{3}(\omega_{1}+\omega_{2})]+\omega_{1}\omega_{2}\omega_{3}$ 

- On doit simplifier…
	- On s'intéresse aux "hautes" fréquences
	- $\bullet$  "Hautes" fréquences comparées à  $\omega_{1}$ ,  $\omega_{2}$  $_{2}$  et  $\omega_{3}$
- $\bullet$  À des "hautes" fréquences, s est grand
	- $\bullet$  Les s $^2$  et s $^3$  dominent
	- Le reste devient négligeable

 $\frac{1 + \omega_2 + \omega_3}{1 + \omega_1 + \omega_2}$   $\cdots$   $\frac{1}{2}$   $\cdots$   $\frac{1}{2}$   $\cdots$   $\frac{1}{2}$   $\cdots$   $\frac{1}{2}$   $\cdots$   $\frac{1}{2}$   $\cdots$   $\frac{1}{2}$   $\cdots$   $\frac{1}{2}$   $\cdots$   $\frac{1}{2}$   $\cdots$   $\frac{1}{2}$   $\cdots$   $\frac{1}{2}$   $\cdots$   $\frac{1}{2}$   $\cdots$   $\frac{1}{2}$ 3 2 $s^{3}+s^{2}(\omega_{1}+\omega_{2}+\omega_{3})+s[(\omega_{1}\omega_{2})+\omega_{3}(\omega_{1}+\omega_{2})]+\omega_{4}\omega_{2}\omega_{3}$ 

• La fonction de transfert deviendrait:

$$
\frac{V_{OUT}}{V_{IN}} = \frac{Ks^3}{s^3 + s^2(\omega_1 + \omega_2 + \omega_3)} = \frac{Ks}{s + (\omega_1 + \omega_2 + \omega_3)}
$$

- Ça devient un filtre passe haut du 1<sup>er</sup> ordre
- On trouve  $\omega_{\mathsf{.3dB}}$  en regargand "à côté" du s

$$
\frac{V_{OUT}}{V_{IN}} = \begin{pmatrix} s \\ \frac{1}{s + \frac{1}{CR}} \end{pmatrix} \qquad \qquad \sum_{UV} \qquad \frac{V_{OUT}}{V_{IN}} = \frac{Ks}{s + (\omega_1 + \omega_2 + \omega_3)}
$$

- Comment trouver  $\omega_\mathsf{-3dB}$ ?
	- Il faut calculer  $\omega_1 + \omega_2 + \omega_3$ .
- $\bullet\,$  C'est quoi  $\omega_{1},\,\omega_{2}$  $_{2}$  et  $\omega_{3}$ <u>?</u>
	- $\omega_1$ ,  $\omega_2$  et  $\omega_3$  sont les 3 pôles déterminés par les condensateurs
- Chaque ω dépend des 3 condensateurs
	- Très lourd comme calcul

- $\bullet\,$  Les valeurs de  $\omega_{\text{\tiny{1}}} ,\, \omega_{\text{\tiny{2}}}$  SURTOUT d'un C en particulier. $_{2}$  et  $\omega_{3}$ <sub>3</sub> dépendent
	- Dans certains cas, on peut négliger l'effet des autres C
- $\bullet\,$  On peut dire que  $\omega_{1,\,}\omega_{2}$ de C $_{\rm 1}$ , C $_{\rm 2}$  et C $_{\rm 3}$  (resp  $_{2}$  et  $\omega_{3}$  sont les  $\omega_{\mathsf{-3dB}}$  $_{2}$  et C 3 $_3$  (respectivement)
- Pour chaque C, on fait semblant que les autres C n'ont pas effets…
	- Les autres C sont court circuités

C'est une approximation qui tient souvent…

- Recette:
	- Considérer un C.
	- Mettre à 0 les sources indépendantes
	- Trouver le R que "voit" ce C
	- $\bullet$  1/RC sera son  $\omega_\mathsf{-3dB}$
	- Refaire pour tous les C
	- $\bullet$   $\,$   $\rm \omega_{3dB}$  est la somme des contributions

• Prenons un cas simple pour illustrer la technique:

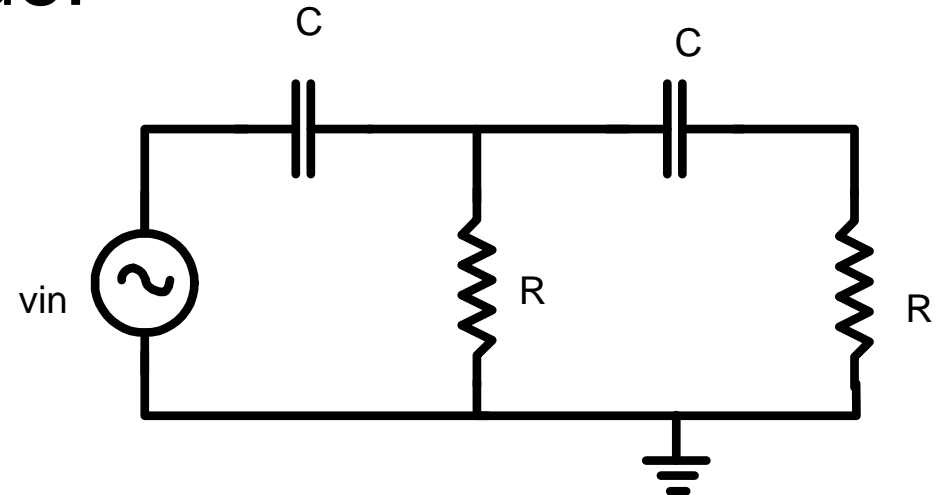

 $\bullet\,$  On veut  $\omega_{\mathsf{\scriptstyle 3dB}}$  de V<sub>OUT</sub>/V<sub>IN</sub>

On va analyser ça de 2 manières: classique et constante de temps

- L'approche classique:
	- $\bullet$  Trouver v $_{\rm out}/$ v $_{\rm in}$
	- Remplacer s → jω<br>• Trauver l'équetier
	- Trouver l'équation de l'amplitude
	- $\bullet$  Mettre égal à  $\frac{1}{\sqrt{2}}$ 1
	- Isoler ω

 $\bullet\,$  On utilise l'algèbre pour trouver v $_{\mathsf{out}}/\mathsf{v}_{\mathsf{in}}$ :

$$
T(s) = \frac{V_{OUT}(s)}{V_{IN}(s)} = \frac{1}{s^2C^2R^2 + 3sCR + 1}
$$

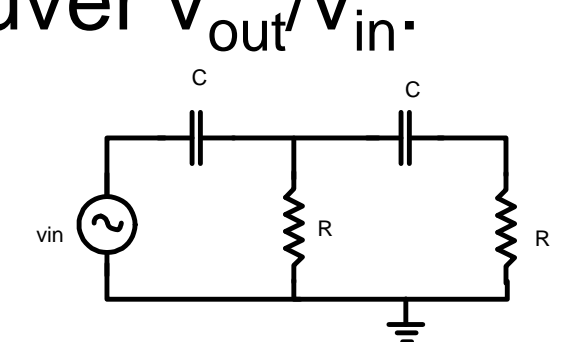

- On fait une analyse en fréquences
	- On est donc en régime sinusoidal établi
	- On remplace  $s \rightarrow j\omega$

$$
T(j\omega) = \frac{1}{(j\omega)^2 C^2 R^2 + 3(j\omega)CR + 1} = \frac{1}{1 - \omega^2 C^2 R^2 + j\omega 3CR}
$$

• On veut maintenant son amplitude:

$$
|T(j\omega)| = \frac{1}{\sqrt{(1 - \omega^2 C^2 R^2)^2 + (j\omega 3CR)^2}}
$$

 $\bullet$   $\omega_{\text{-3dB}}$ , fréquence quand l'amplitude est à 0.707 de son maximum

$$
\frac{1}{\sqrt{2}} = \frac{1}{\sqrt{\left(1 - \omega_{3dB}^2 C^2 R^2\right)^2 + \left(j\omega_{3dB}^2 3CR\right)^2}}
$$

On doit maintenant isoler  $\omega_{3dB}$ 

• On isole  $\omega_{\rm -3dB}$ , et on voit qu'il y a 4 réponses possibles (mathématiquement):

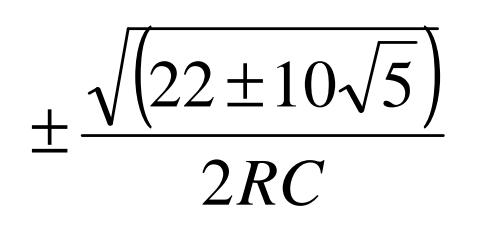

- Réponses imaginaires: Pas bonnes
- Réponses négatives: Pas bonnes
- Il reste:

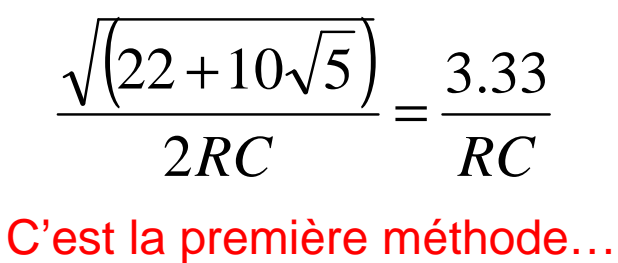

- Allons-y avec la nouvelle méthode…
	- Considérer chaque C individuellement
	- Court-circuiter les autres C
	- Mettre v<sub>in</sub> à 0
	- Trouver R<sub>EQ</sub> "vu" par le C<br>———————————————————

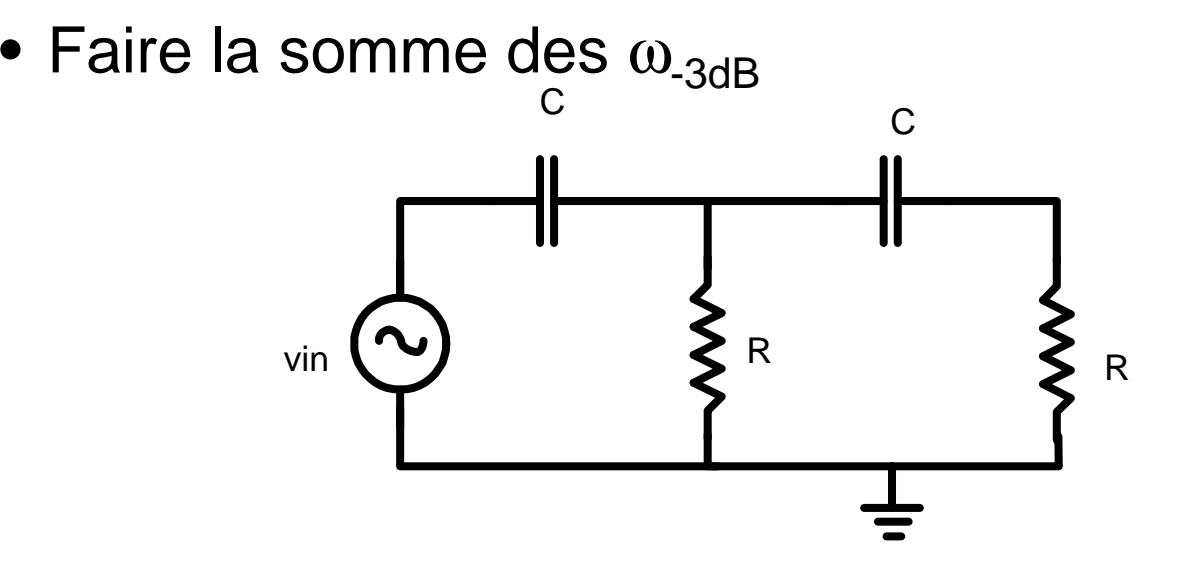

- On prend le premier condensateur
- Quel R<sub>EQ</sub> "voit-il"?
- Par "inspection", on voit que c'est (R||R)
- On peut aussi y aller systématiquement
	- En fait, on DEVRAIT y aller systématiquement

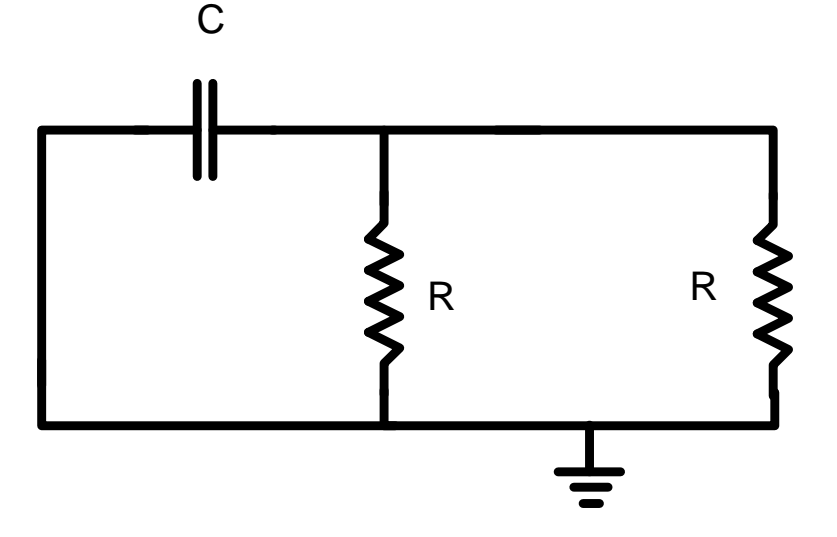

- Quelle résistance se trouve aux bornes du condensateur?
- Deux autres façons de le dire:

1) SI C était une source V, quel I serait tiré?2) SI C était une source I, quel V serait à ses bornes?

$$
R_{EQ} = \frac{V}{I}
$$

• Utilisons l'approche 2 (source de courant)

- 1) On remplace C par une source de courant
- 2) On voit quelle tension se developpe à ses bornes  $(V_+$  -  $V_-)$

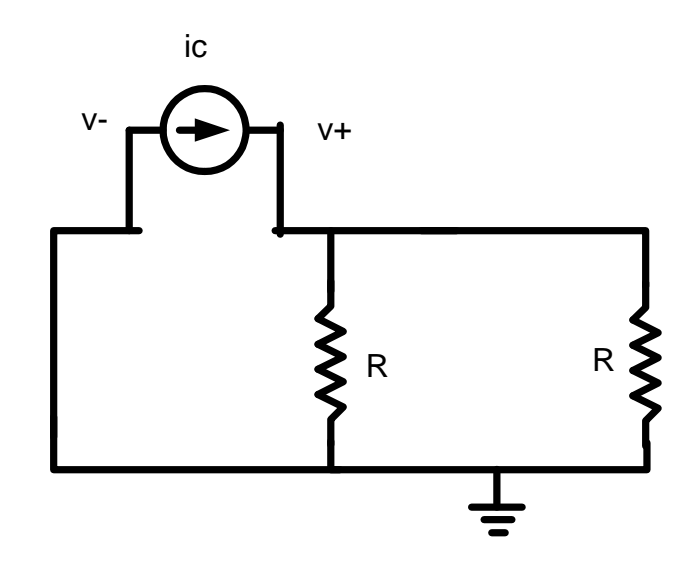

$$
R_{EQ} = \frac{V_+ - V_-}{I}
$$

- $\bullet$ Pour la tension il faut trouver  $V_+$  et  $V_+$ :
	- $\bullet$   $\vee = 0$
	- $\bullet$   $\quad$   $\lor$   $_{+} =$ I $_{\rm C}$ (R||R)
	- $\bullet$   $\quad$   $\lor$   $_{+}$  - $\lor$   $=$  I $_{\rm C}$ (R||R)
- • La résistance équivalente:
	- • $R_{FQ=}(V_{+}-V_{-})/I_{C}=(R||R)=R/2$

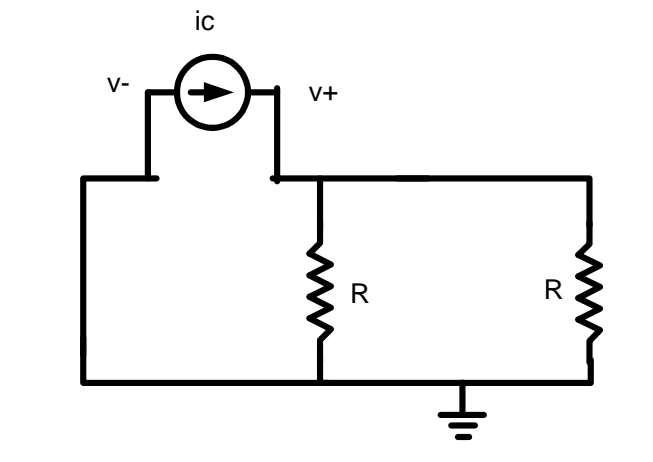

- •La fréquence de coupure est  $1/R_{FO}C$ :
	- • $\omega_{-3\text{dB}}$ =2/RC

Le premier C contribue  $\omega_1 = 2/RC$ Allons voir la contribution de l'autre C

- On considère l'autre C: RR PR C
- L'un des R est court-circuité: il ne fait rien.
- On peut faire l'approche par inspection:
	- $\bullet$   $\mathsf{R}_{\mathsf{EQ}}\mathsf{=} \mathsf{R}$

Mais, faisons-le au long aussi…

- On trouve la tension:
	- $\bullet\,$   $\vee$   $=$   $\!\!0$
	- $\bullet$   $\vee_{\texttt{+}{=}\mathsf{i}_{\texttt{C}}}\mathsf{R}$

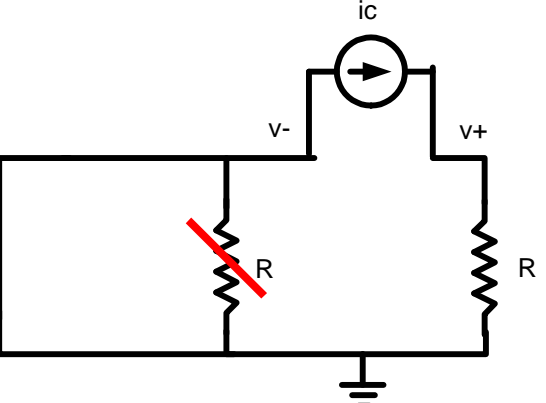

• La résistance équivalente sera:

$$
R_{EQ} = \frac{I_C R - 0}{I_C} = R
$$

• Et la fréquence de coupure sera

$$
\bullet \quad \omega_{\text{-3dB}} = 1/RC
$$

Le deuxieme C contribue  $\omega_2=1/RC$ 

• Le  $\omega_{\mathsf{3dB}}$  total est la somme des 2 contributions

$$
\omega_{-3dB} = \omega_1 + \omega_2 = \frac{2}{RC} + \frac{1}{RC} = \frac{3}{RC}
$$

- On compare les résultats: 3
	- Moins précis

*RC RC* 3.33 $\cdot$  VS  $\longrightarrow$ 

- Vite et facile
- Montre la contribution de chaque condensateur

# Revenons à ce qu'on faisait

- Analyser la fréquence de coupure dûe aux condensateurs dans un amplificateur
- Méthode par constante de temps courtcircuit.
- On va analyser l'effet des 3 condensateurs

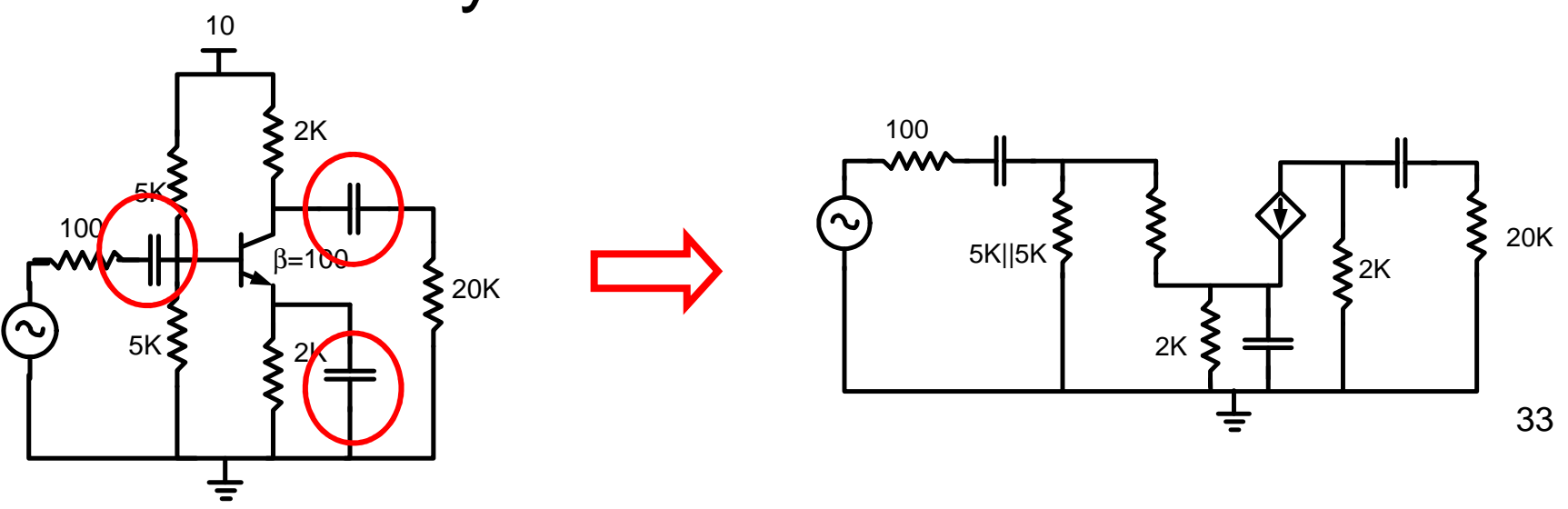

#### • Considerons le condensateur à l'entrée

- Les autres C sont court-circuités
- $\bullet$  v<sub>in</sub> est court-circuité

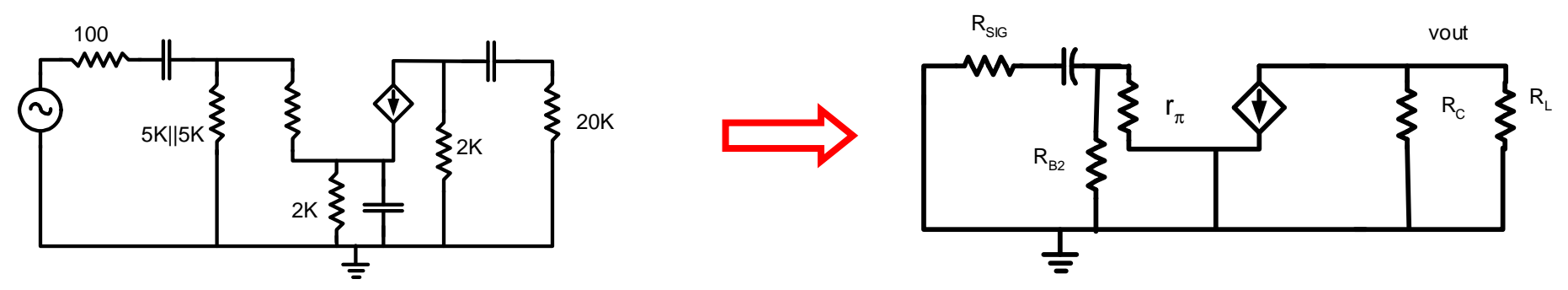

- $\bullet$  Trouvez R<sub>EQ</sub> et son  $\omega_{\mathsf{3dB}}$  (seul)
	- Remplacez C par une source de courant

$$
R_{EQ} = \frac{V_+ - V_-}{I}
$$

• On peut écrire les équations aux noeuds de la source:

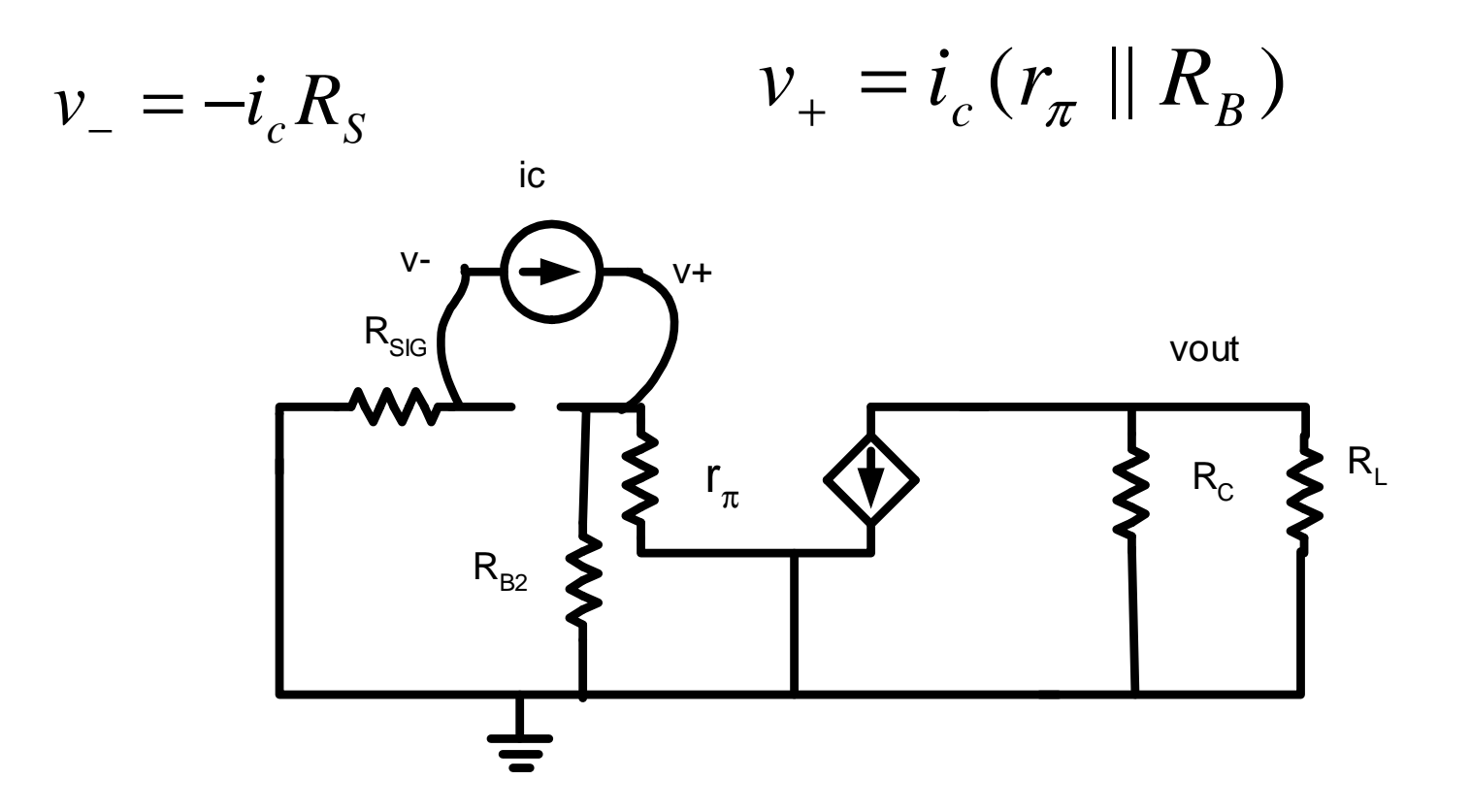

#### Basse frequence: CI

- $\bullet\,$  Pour trouver  $\mathsf{R}_{\mathsf{EQ}}$ , on divise V par I
- La tension est:

$$
v_{+} - v_{-} = i_{c} (r_{\pi} || R_{B}) + i_{c} R_{S}
$$

- $R^{\vphantom{\dagger}}_{\mathsf{EQ}}$  est: *BS cEQ CI rRR ivv* $R_{\rm{r}}$   $_{\rm{cr}}$   $=$   $\frac{+}{-}$ =+− =+ $r_{C} = \frac{r_{+} + r_{-}}{i} = (r_{\pi} || R_{B})$ π
- La fréquence de coupure est:

$$
\omega_{-3dB\_CI} = \frac{1}{C_I R_{EQ\_CI}} = \frac{1}{C_I [(r_{\pi} || R_B) + R_S]}
$$

### Basse frequence: CO

- Considérons le condensateur à la sortie
	- Les autres C sont court-circuités
	- $\bullet$  v<sub>in</sub> est court-circuité

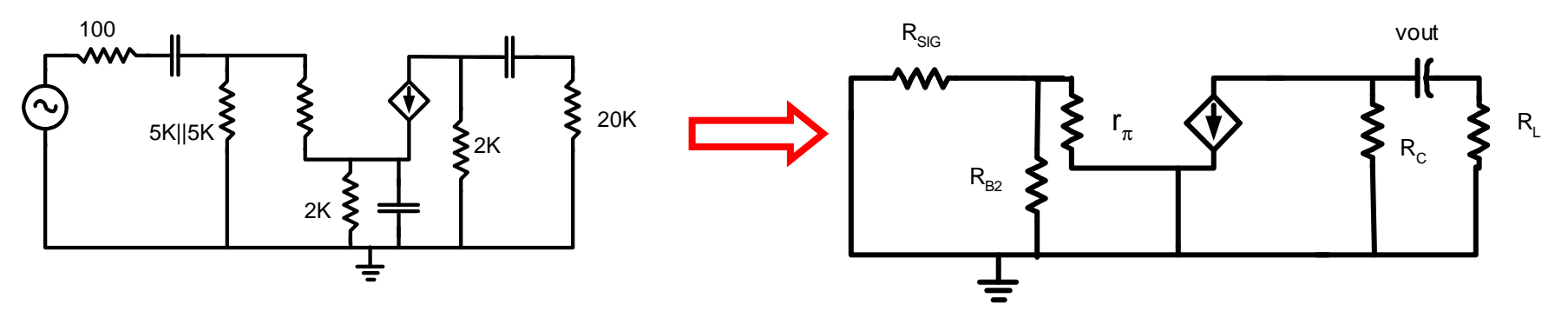

- $\bullet$  Trouvez R<sub>EQ</sub> et son  $\omega_\mathsf{3dB}$  (seul)
	- Remplacez C par une source de courant

$$
R_{EQ} = \frac{V_+ - V_-}{I}
$$

• On écrit les équations aux noeuds:

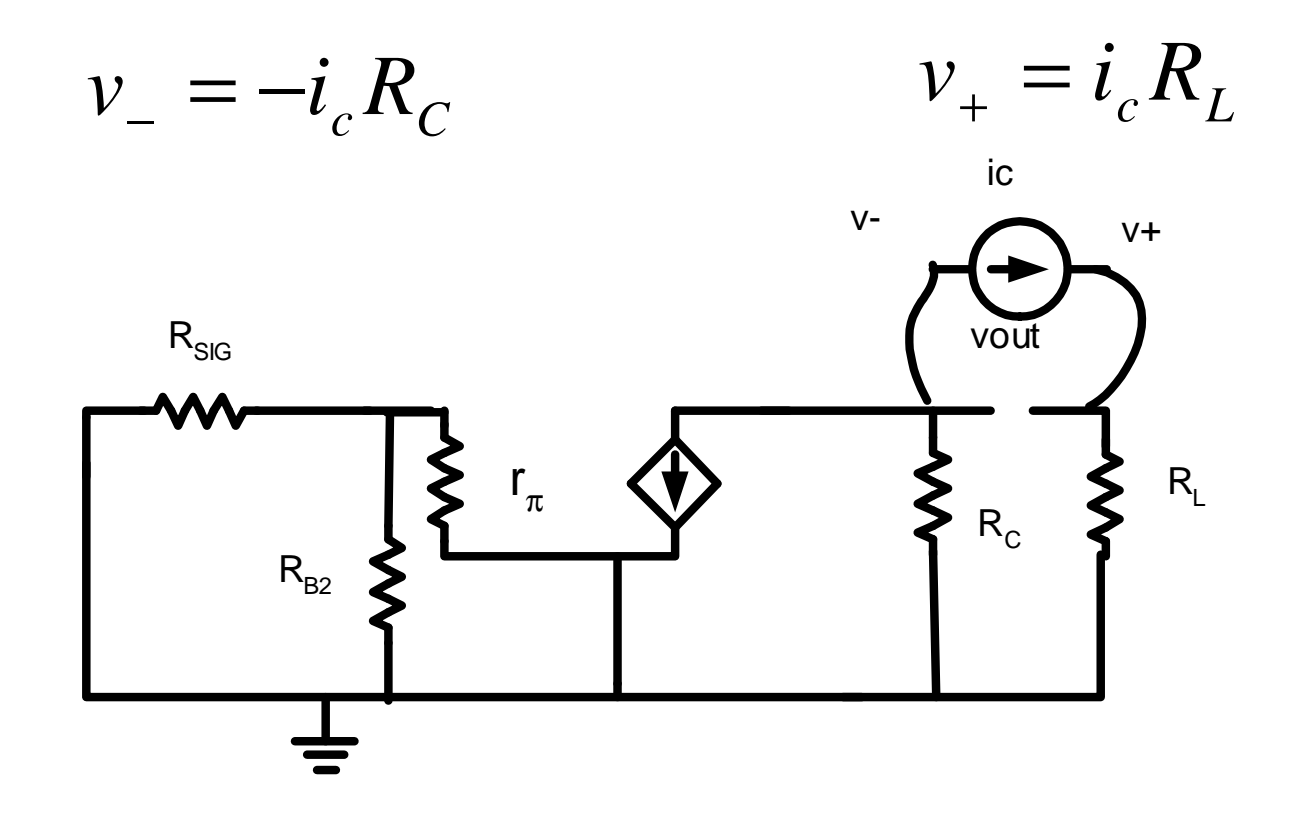

- $\bullet\,$  Pour trouver  $\mathsf{R}_{\mathsf{EQ}}$ , on divise V par I
- La tension est:

$$
v_+ - v_- = i_c R_L + i_c R_C
$$

•  $R^{\vphantom{\dagger}}_{\mathsf{EQ}}$  est:

$$
R_{EQ\_CO} = \frac{v_+ - v_-}{i_c} = (R_L + R_C)
$$

• La fréquence de coupure est:

$$
\omega_{3dB_{-}CO} = \frac{1}{C_{O}R_{EQ}} = \frac{1}{C_{O}[R_{L} + R_{C}]}
$$

#### • Considérons le condensateur à l'émetteur:

- On court-circuite les autres C
- $\bullet$  On met v<sub>in</sub> a 0

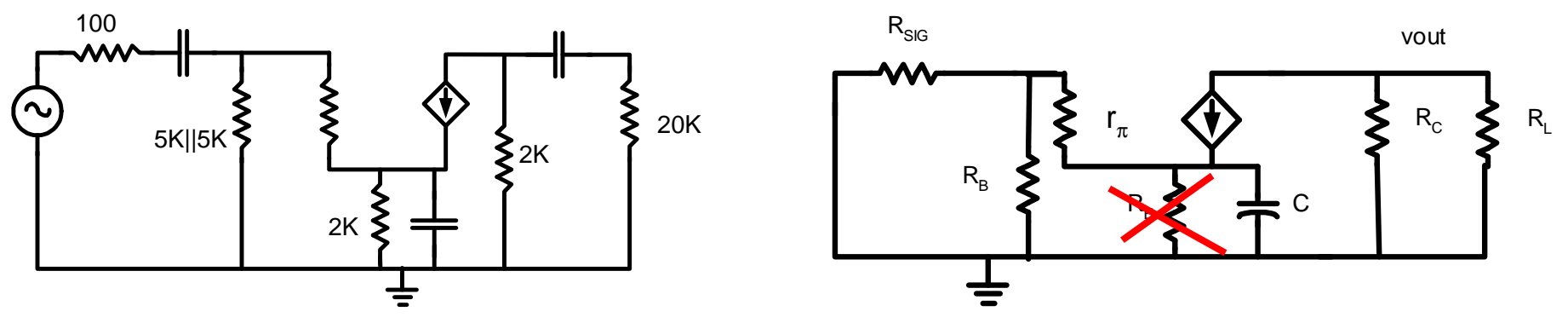

- $\bullet$  Trouvez R<sub>EQ</sub> et son  $\omega_\mathsf{3dB}$  (seul)
	- Remplacez C par une source de courant

$$
R_{EQ} = \frac{V_+ - V_-}{I}
$$

On neglige  $\mathsf{R}_{\mathsf{E}}...$  on justifiera ça plus tard…

- Le source dépendante  $g_{m}v_{be}$  est active cette fois-ci
- On commence avec une équation à v<sub>-</sub>

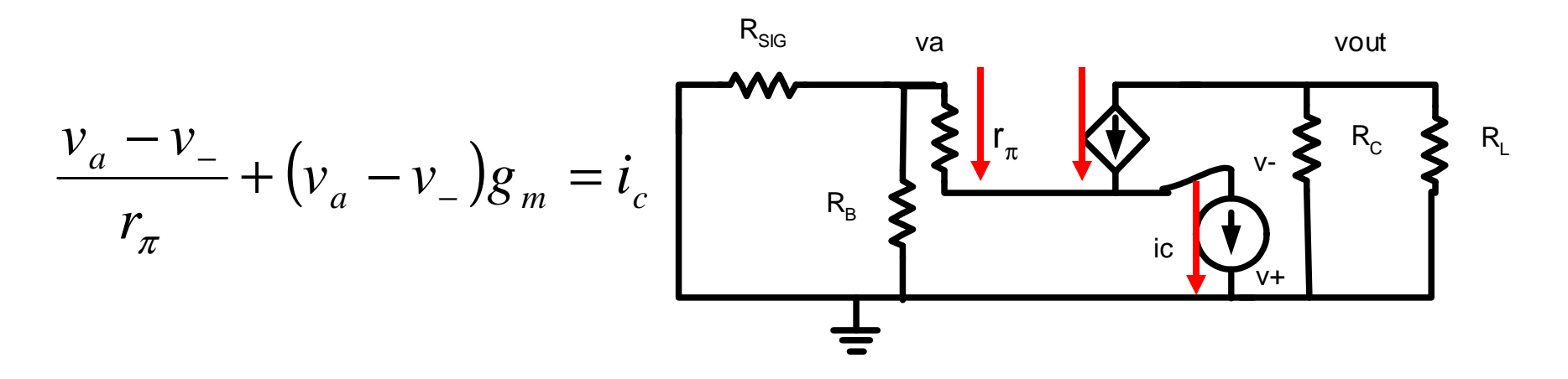

C'est quoi v $_{\rm a}$ ? Il faut une autre équation….

 $\bullet$ Équation au noeud de la base:

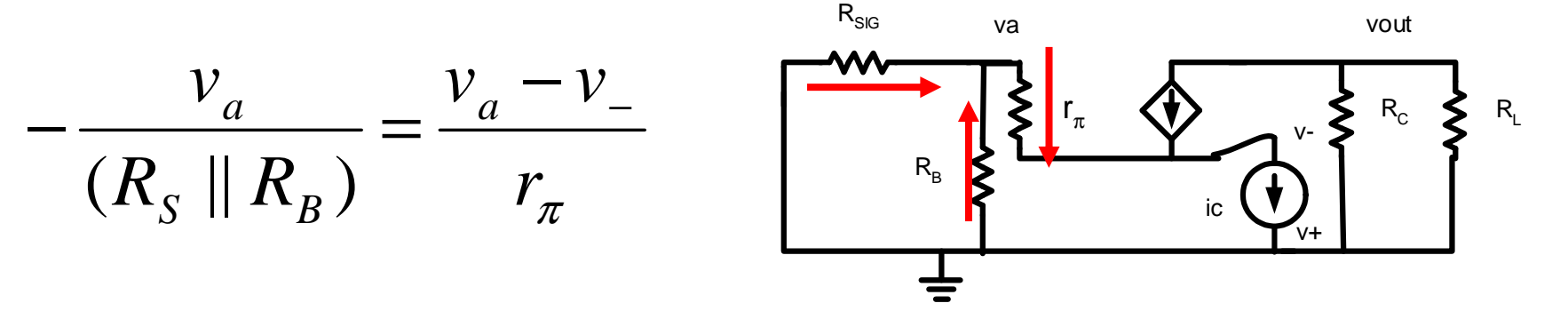

 $\bullet\,$  On isole  $\rm v_{a}$ :

$$
v_a = \frac{v_{-}(R_{S} \parallel R_{B})}{r_{\pi} + (R_{S} \parallel R_{B})}
$$

On va maintenant substituer ça dans l'autre equation…

- L'équation de départ ressemblait à ça:  $(v_a + v_a)g_m$ *c*  $\frac{a}{\sqrt{a}}$  +  $\left(\frac{v}{v}\right)$ *v* $v_{\perp}$  )g  $\frac{1}{r} + (v_a + v_b)g_m = i$ *vv* +−= −π
- Or, on a trouvé ceci:

$$
v_a = \frac{v_{-}(R_{S} \parallel R_{B})}{r_{\pi} + (R_{S} \parallel R_{B})}
$$

• La substution donne…

$$
\frac{v_{-}(R_{S} \| R_{B})}{r_{\pi} + (R_{S} \| R_{B})} - v_{-} + \left( \frac{v_{-}(R_{S} \| R_{B})}{(R_{S} \| R_{B}) + r_{\pi}} - v_{-} \right) g_{m} = i_{c}
$$

Maintenant, il faut manipuler…

• On met v\_sur même dénominateur: -

 $\displaystyle \frac{\left( R_{_S} \parallel R_{_B} \right)}{\left( R_{_S} \parallel R_{_B} \right)} \Big($  $\frac{\left(r_{\pi}+\left(R_{\scriptscriptstyle S} \parallel R_{\scriptscriptstyle B}\right)\right)}{r_{\pi}+\left(R_{\scriptscriptstyle S} \parallel R_{\scriptscriptstyle B}\right)}\Bigg\rangle_{+}\Bigg(\frac{v_{-}\left(R_{\scriptscriptstyle S} \parallel R_{\scriptscriptstyle B}\right)}{v_{-}\left(R_{\scriptscriptstyle S} \parallel R_{\scriptscriptstyle B}\right)}\Bigg)$  $(R_{_S} \parallel R_{_B}) +$  $\frac{((R_{_S} \parallel R_{_B}) +$ <br> $(R_{_S} \parallel R_{_B}) + r$ *mc S B*  $S$ <sup>II</sup><sup>I</sup><sup>I</sup><sub>B</sub>  $S$ <sup> $\parallel$ </sup> $\parallel$ <sup> $\parallel$ </sup> $B$  $\left| \frac{s + \kappa_B}{s} \right|$  $S$ <sup>II</sup><sup>I</sup><sup>I</sup><sub>B</sub>  $S$ <sup>II</sup><sup>I</sup><sup>I</sup><sub>B</sub>  $S$ <sup>II</sup><sup>I</sup><sup>I</sup><sub>B</sub>  $\left| \frac{R_{c} + S_{m} - B}{R_{c} + R_{n}} \right| + r_{-}$   $\left| \frac{g}{g} \right|_{m} = i$ *RrvRRr* $R_{\rm c}$  ||  $R_{\rm p}$  )+  $r_{\rm c}$   $(R_{\rm c}$  ||  $R_{\rm p}$  )+  $r_{\rm c}$ *RrvRR* $r_{-}$   $(R_{c} \parallel R_{n})$ *rRRvrRR* $r_{-}$  +  $(R_{\circ} \parallel R_{\circ}) \searrow r_{-}$  +  $(R_{\circ} \parallel R_{\circ})$ *RRvRR* $\int \mathcal{B}_m =$  $\overline{\mathcal{A}}$   $\setminus$  $\int$ ++ − $+r_{-}$ +++ − $+(K_{c} \parallel K_{n})$  $\bar{C}$  $\frac{\pi}{2}$  $\pi$  (x  $\gamma$  =  $\pi$ )  $\frac{\pi}{4}$  $\frac{\pi}{2}$ π || || ||  $|| R_{_B}) \nearrow$   $|| v_{\perp} (R_{_S})||$ || || ||

 $\bullet\,$  La soustraction élimine les R $_{\rm S}$ ||R $_{\rm B}$ : *vr*

$$
\frac{-\frac{v_{-}r_{\pi}}{r_{\pi} + (R_{S} \parallel R_{B})}}{r_{\pi}} - \frac{(v_{-}r_{\pi})g_{m}}{(R_{S} \parallel R_{B}) + r_{\pi}} = i_{c}
$$

 $\bullet\,$  On élimine r $_\pi$  $_{\pi}$  à gauche:

$$
-\frac{v_-}{(R_S \parallel R_B) + r_{\pi}} - \frac{v_- r_{\pi} g_m}{(R_S \parallel R_B) + r_{\pi}} = i_c
$$

• Avec 
$$
\beta = g_m r_{\pi}
$$
:  
\n
$$
-\frac{v_-}{(R_s || R_B) + r_{\pi}} - \frac{v_- \beta}{(R_s || R_B) + r_{\pi}} = i_c
$$

• On factorise -v<sub>-</sub>

$$
-v\left[\frac{1}{\left(R_{S} \parallel R_{B}\right)+r_{\pi}}+\frac{\beta}{\left(R_{S} \parallel R_{B}\right)+r_{\pi}}\right]=i_{c}
$$

• On isole v<sub>-</sub>:

$$
v_{-} = -i_c \left( \frac{(R_s \parallel R_B) + r_{\pi}}{(1 + \beta)} \right)
$$

45

 $\bullet$  On trouve  $\mathsf{R}_{\mathsf{EQ\_CE}}$ :

$$
R_{EQ\_CE} = \frac{v_+ - v_-}{i_c} = \left(\frac{(R_S \parallel R_B) + r_\pi}{(1+\beta)}\right) = \frac{(R_S \parallel R_B)}{(1+\beta)} + r_e
$$

- $\bullet\,$  Justification pour avoir négligé  $\mathsf{R}_\mathsf{E}$ :
	- $\bullet$  R<sub>EQ</sub> est la combinaison parallèle de R E<sub>E</sub> et du reste
	- On voit que "le reste" est très petit
	- "Très petit" et "très gros" en parallèle = "très petit "

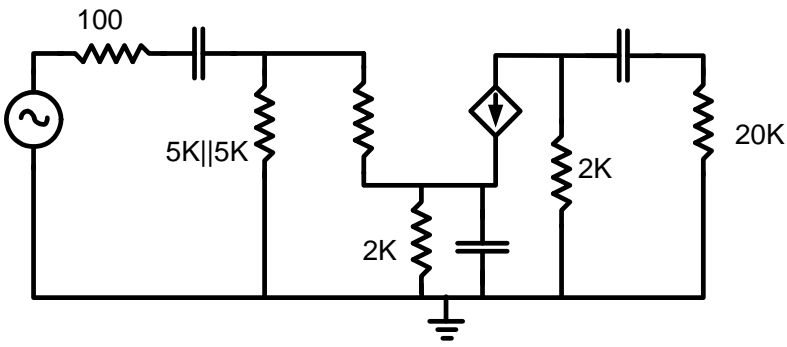

Donc, on peut negliger  $\mathsf{R}_{\mathsf{E}}...$ 

 $\bullet$  Avec ce  $\mathsf{R}_{\mathsf{EQ\_CE}}$ :

$$
R_{EQ\_CE} = \frac{v_+ - v_-}{i_c} = \left(\frac{(R_S \parallel R_B) + r_\pi}{(1+\beta)}\right) = \frac{(R_S \parallel R_B)}{(1+\beta)} + r_e
$$

• On peut calculer ω<sub>-3dB</sub>:

$$
\omega_{-3dB\_CE} = \frac{1}{C_E R_{EQ\_CE}} = \frac{1}{C_E \left[ \frac{(R_S || R_B)}{(1 + \beta)} + r_e \right]}
$$

On a donc les 3 contributions…

### Basse fréquence : Total

 $\bullet\,$  Avec les 3 contributions, on trouve le  $\omega_{\mathsf{.3dB}}$ total du circuit:

$$
\omega_{-3dB} = \omega_{-3dB\_CI} + \omega_{-3dB\_CE} + \omega_{-3dB\_CO}
$$

• En substituant par les valeurs trouvées:

$$
\omega_{-3dB} = \frac{1}{C_I[(r_{\pi} || R_B) + R_S]} + \frac{1}{C_E\left[\frac{(R_S || R_B)}{(1+\beta)} + r_e\right]} + \frac{1}{C_O[R_L + R_C]}
$$

Et ca c'est la réponse…

# Basse fréquence : Total

- On utilise ces calculs pour determiner C
- On veut C le plus faible possible
	- Gros C → Gros espace et plus cher
	- Gros C → Grosse charge à commander<br>. . . .
- Mais, il faut que les signaux AC passent.
- Une règle possible:
	- 80% du ω total va à l'émetteur, 10% entrée et 10% sortie:

Si  $\textsf{C}_\textsf{E}$ <sub>E</sub> n'est pas présent, on divise 50% à l'entrée et 50% à la sortie

- Trouvez les valeurs nécessaires pour que l'amplificateur laisse passer 300Hz.
- Règles à utiliser ici:
	- $\bullet$   ${\sf f}_{\sf c\_in}$ =30Hz
	- $\bullet$   ${\sf f}_{\sf c\_out}$ =30Hz
	- $\bullet$  f<sub>c\_e</sub>=240Hz
- Calculez la valeurdes C.

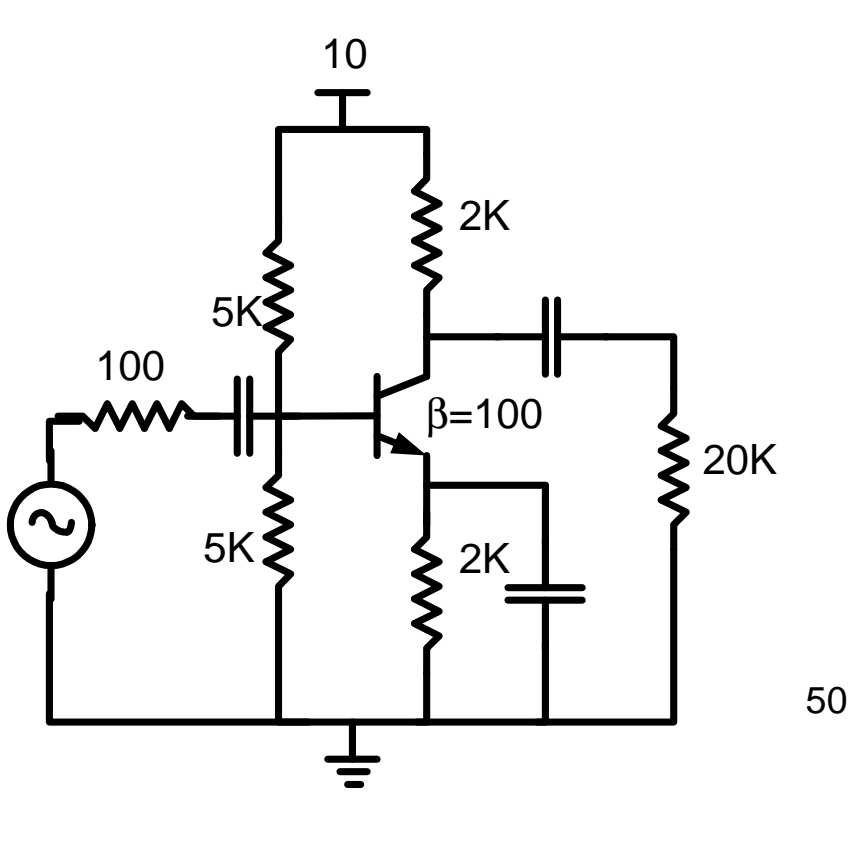

- On commence avec l'analyse DC.
	- Courant au noeud de la base:

$$
\frac{VDD-V_B}{R_{B1}} = I_B + \frac{V_B}{R_{B2}}
$$

• On connait les 3 équations suivantes:

$$
V_B = V_E + 0.7 \qquad I_E = \frac{V_E}{R_E} \qquad I_B = \frac{I_E}{\beta + 1}
$$

• On substitue pour obtenir une équation en termes de V<sub>E</sub>

$$
\frac{VDD - (V_E + 0.7)}{R_{B1}} = \frac{V_E}{R_E} \left(\frac{1}{\beta + 1}\right) + \frac{V_E + 0.7}{R_{B2}}
$$

51

- On isole VE:*EEBBBB* $\frac{P^2}{\sqrt{P^2}}=V$ *RRRRRVDD*= $\frac{1}{\sqrt{2\pi}}$  $\overline{\phantom{a}}$  $\overline{\phantom{a}}$  $\left[\begin{array}{c} 1 \end{array}\right]$  $+\frac{1}{R_{B2}}+$  $\bigg)$  $\setminus$  $\int$ + $\overline{\phantom{a}}$   $\overline{\sqrt{ }}$  $\left(\frac{VDD-0.7}{VDD-0.7}\right)$ 2  $\binom{1}{B}$  $\frac{1}{1}$   $\frac{182}{15}$ 11 $1 \mid R_{\text{eq}} \mid R$ 110.70.7 $\beta$
- En substituant par les valeurs: .4<u>4.247</u>

$$
V_E = 4.247 \t\t I_E = \frac{4.247}{2K} = 2.12 mA
$$

 $\bullet\,$  Et on obtient l $_{\rm C}$  $_{\rm C}$  par l'équation des β: *I C* $\sum_{C}$  = 2.12*mA*  $\left| \frac{P}{\beta + 1} \right|$  = 2.1*mA*  12.12 $2mA\left(\frac{I}{B+1}\right)$  =  $\int$  $\bigg)$  $\setminus$  $\bigg($ += $\beta$  $\beta$ 

- $\bullet\,$  On verifie la région d'opération avec V $_{\rm C}$ : $V_{C} = VDD - I_{C}R_{C} = 5.8V$ VCE > V<sub>CESAT</sub>
- On peut trouver les paramètres petitsignal:

$$
g_m = \frac{I_C}{V_T} = \frac{2.1mA}{25mV} = 0.084
$$

$$
r_{\pi} = \frac{\beta}{g_m} = \frac{100}{0.084} = 1190
$$

$$
r_e = \frac{r_\pi}{\beta + 1} = \frac{1190}{101} = 11.8
$$

- Le problème veut laisser passer 300Hz: *f*= $=300$  $\omega=2\pi300$
- Condensateur à l'entrée et à la sortie:

$$
\omega=2\pi30
$$

• On trouve les valeurs:

$$
\frac{1}{188.5[(r_{\pi} \parallel R_B) + R_{SIG}]} = C = 5.8 \,\mu\text{F}
$$
\n
$$
\frac{1}{(R_L + R_C)188.5} = C = 0.24 \,\mu\text{F}
$$

• Pour condensateur à l'émetteur:

 $\omega=2\pi 240$ 

• On trouve la valeur de C<sub>E</sub>:

$$
\frac{1}{1508\left[\frac{(R_s \parallel R_B)}{(1+\beta)} + r_e\right]} = C = 51.6 \,\mu\text{F}
$$

- L'analyse de circuit est une portion qui s'enseigne et qui s'évalue bien
- La conception est un peu plus difficile:
	- Trop d'options, pas assez d'expérience
	- Demande parfois de l'imagination
	- Est parfois comme un casse-tête où l'approche est « fais-le! ».

- Le plus simple c'est l'émetteur commun sans bypass à l'émetteur
	- Gain faible mais bien contrôlé
	- Entrée à la base
	- Sortie au collecteur

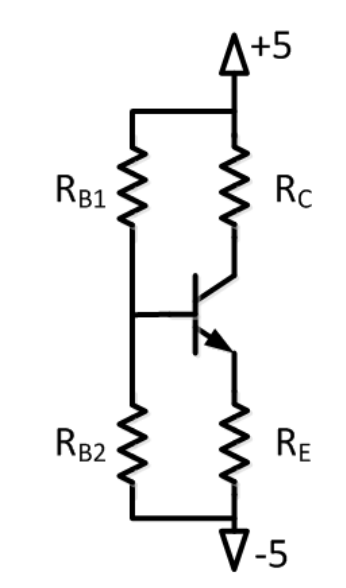

- Contrainte:
	- Le gain devrait être de 5
- Comment choisir la valeur des composantes?

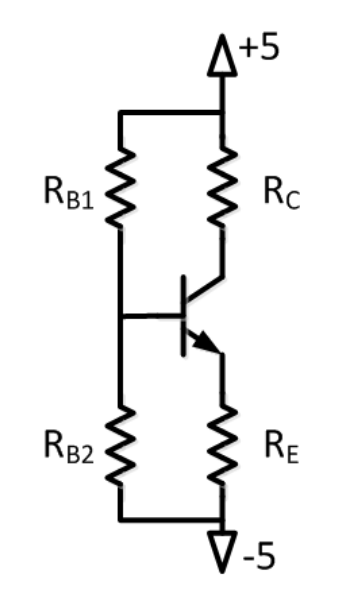

- Normalement, on veut que la sortie soit au milieu des 2 extrémités: entre +5 et -5
	- $\bullet$  Donc, on veut  $\mathsf{V}_{\mathsf{C}}$  $_{\rm C}$  à 0
- On se donne un point de départ:
	- Je **veux** l<sub>C</sub>=10mA
	- C'est le courant qui donne le plus gros β
	- Un bon point de départ (à choisir si on n'a rien d'autre)
- $\bullet\,$  Donc,  ${\sf R}_{\sf C}$  $_{\rm C}$  devra donc être 500Ω.

• Le gain de cette configuration est donnée par:

$$
Gain = -\frac{R_C}{R_E}
$$

- $\bullet\,$  Donc, avec  $\mathsf{R}_{\mathsf{C}}$  $_{\rm C}$  de 500, R E<sub>E</sub> devrait être 100.
- $\bullet~$  Avec R<sub>E</sub>=100 et I<sub>E</sub>  $_{\sf E}$  autour de 10mA, V $_{\sf E}$ =-4
	- $\bullet$  Donc, V<sub>B</sub>=-3.3

• Si on considère que  $R_{B1}$  et  $R_{B2}$  forment un diviseur de tension:

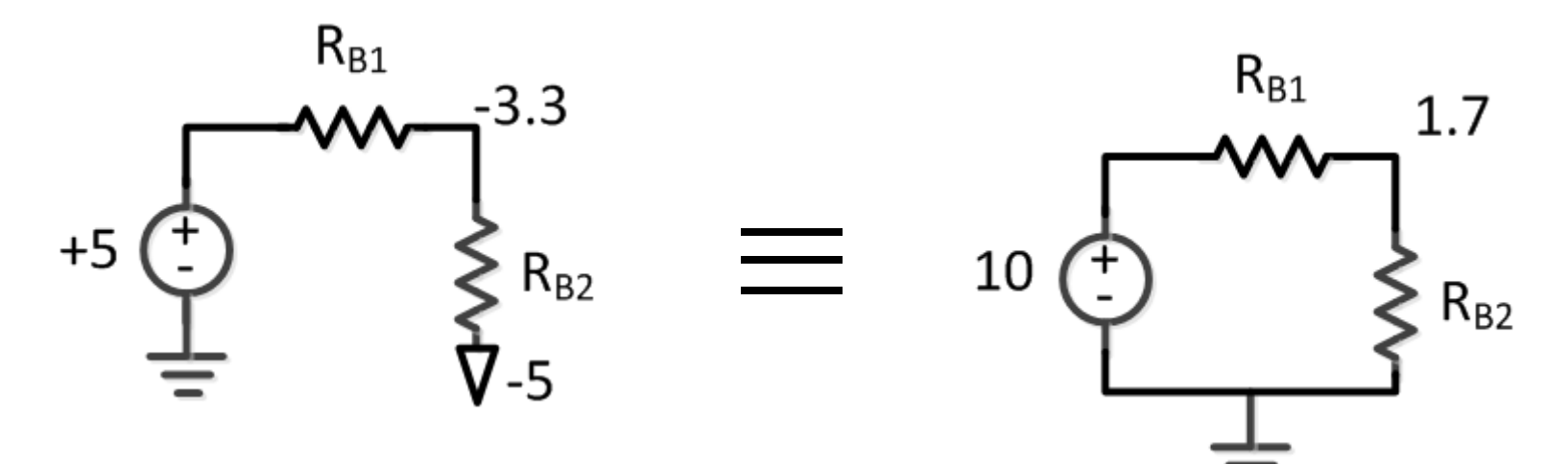

 $\bullet\,$  On peut trouver  ${\sf R}_{\sf B1}$  et  ${\sf R}_{\sf B2}$ …

• Sachant que le diviseur de tension est:

$$
1.7 = 10 \frac{R_{B2}}{R_{B1} + R_{B2}}
$$

 $\bullet\,$  On manipule pour isoler  $\mathsf{R}_{\mathsf{B}2}\mathsf{:}$ 

$$
\frac{1.7}{8.3}R_{B1} = R_{B2}
$$

- $\bullet\,$  On choisit  $\rm R_{B1}$ =10K
	- Bon point de départ si on n'a rien d'autre

$$
R_{B1} = 10000 \qquad R_{B2} = 2048 \qquad \qquad 62
$$

 $\Delta^{+5}$  $\zeta_{500}$  $10K\sum$  $2048 \leq$ 100 77  $-5$ 

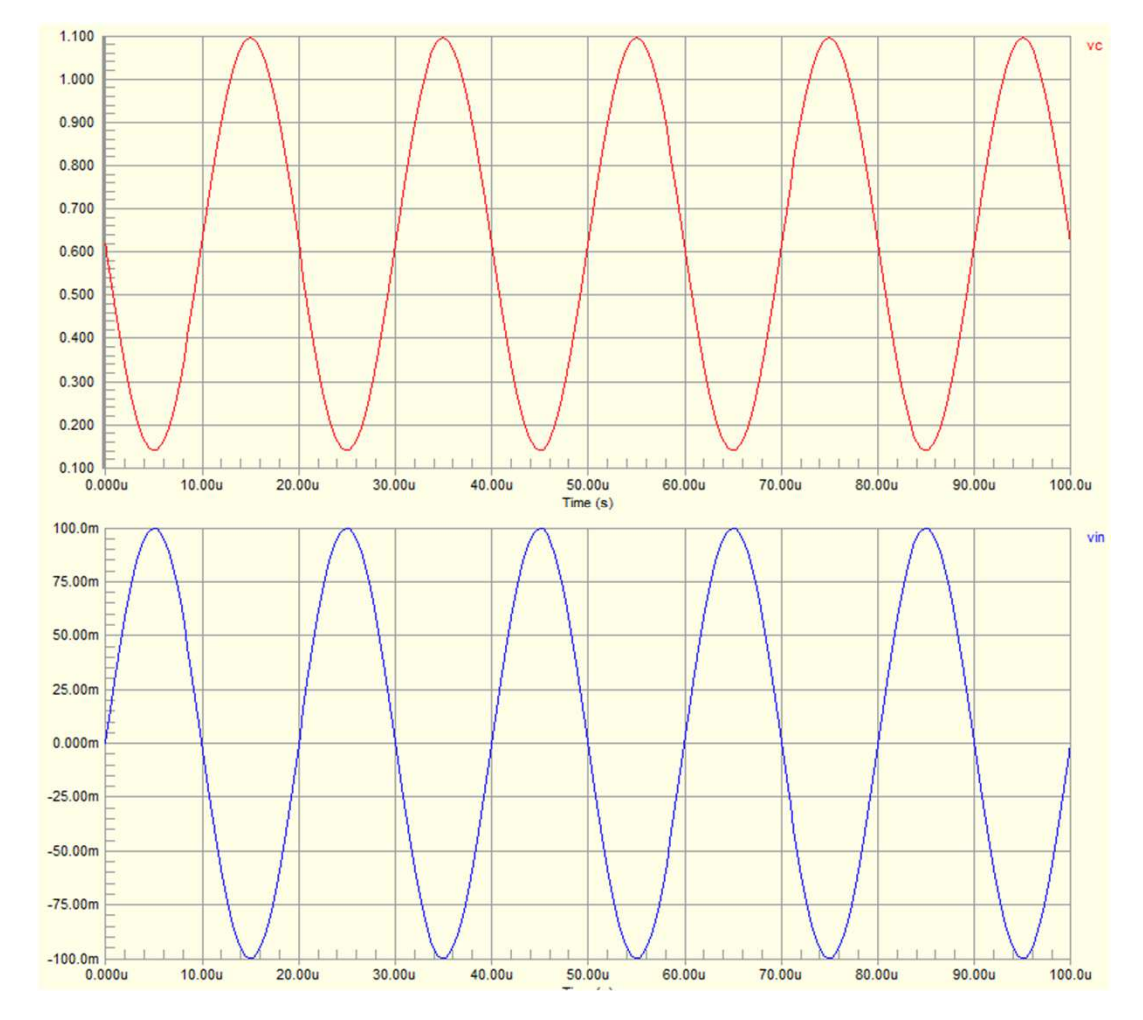

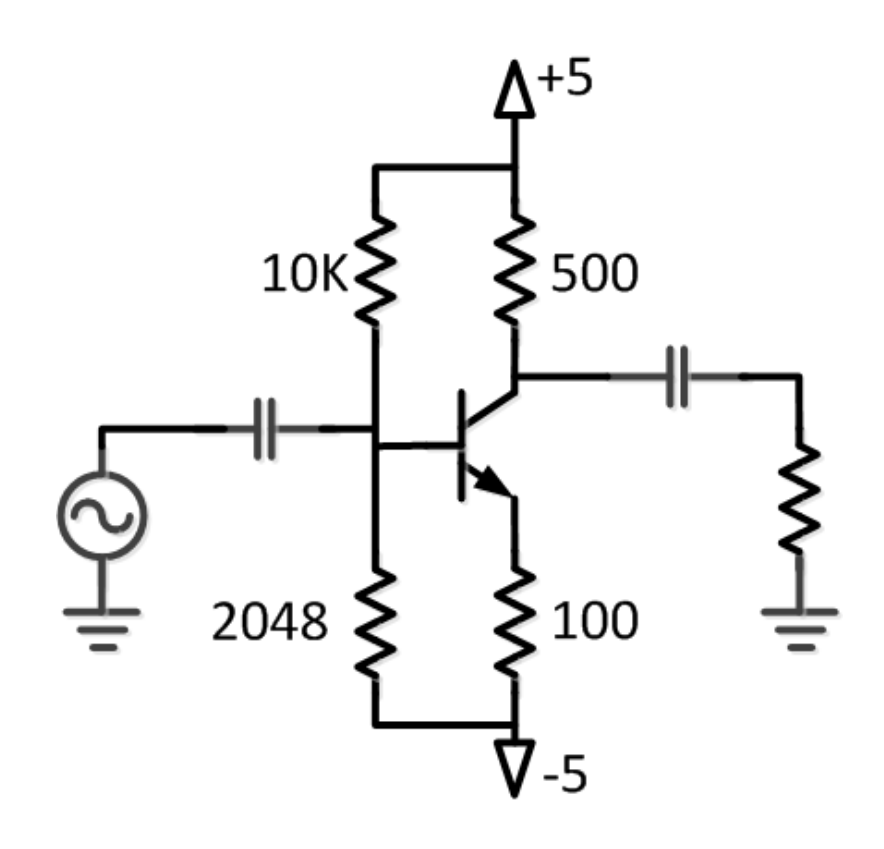